# **generar conocimiento** si deseas

**Haz** 

**esto** 

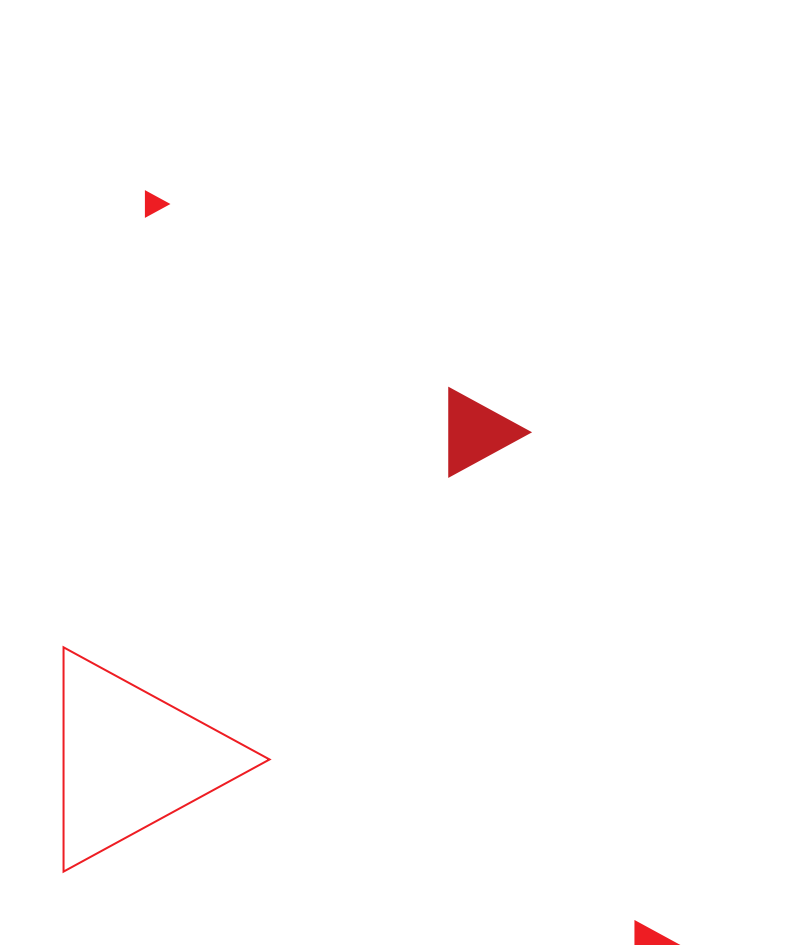

# **Lee esto para ampliar tu alcance**

¿Deseas aumentar el conocimientode tu marca llegando a más de 2 mil millones de usuarios que accedieron a su cuenta de YouTube en todo el mundo? Por supuesto que sí.

Hagámoslo.

### **Con esta sencilla guía, puedes hacer lo siguiente:**

- Descubrir cómo captar la atención con los formatos adecuados
- Crear un impacto máximo con una estrategia de oferta sólida
- Llegar a los públicos relevantes
- Medir con exactitud el rendimiento de la campaña

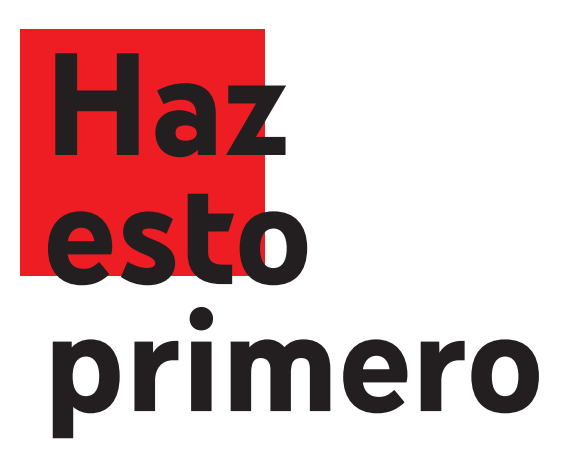

¿Estás por comenzar el proceso de tu campaña? Primero, establece tu objetivo.

### **Establece tu objetivo**

**1**

Selecciona **"Conocimiento y alcance de la marca"** como el objetivo de tu campaña.

Selecciona **"Video"** como el tipo de la campaña.

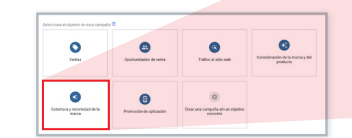

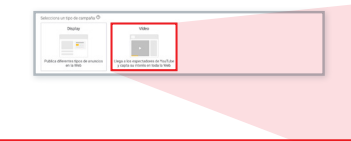

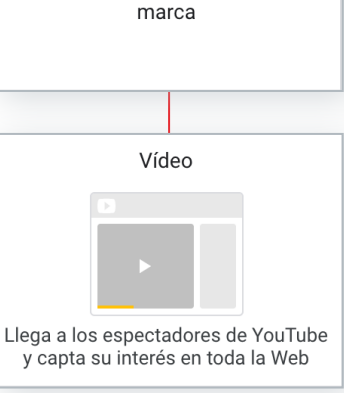

Cobertura y notoriedad de la

# **Haz esto** si deseas captar la atención

Elige entre tres formatos diferentes o, mejor aún, crea una campaña para cada uno.

Utilizar los tres formatos de anuncio, cada uno en su propia campaña, maximizará su impacto, creará eficiencias y captará la atención como nunca antes.

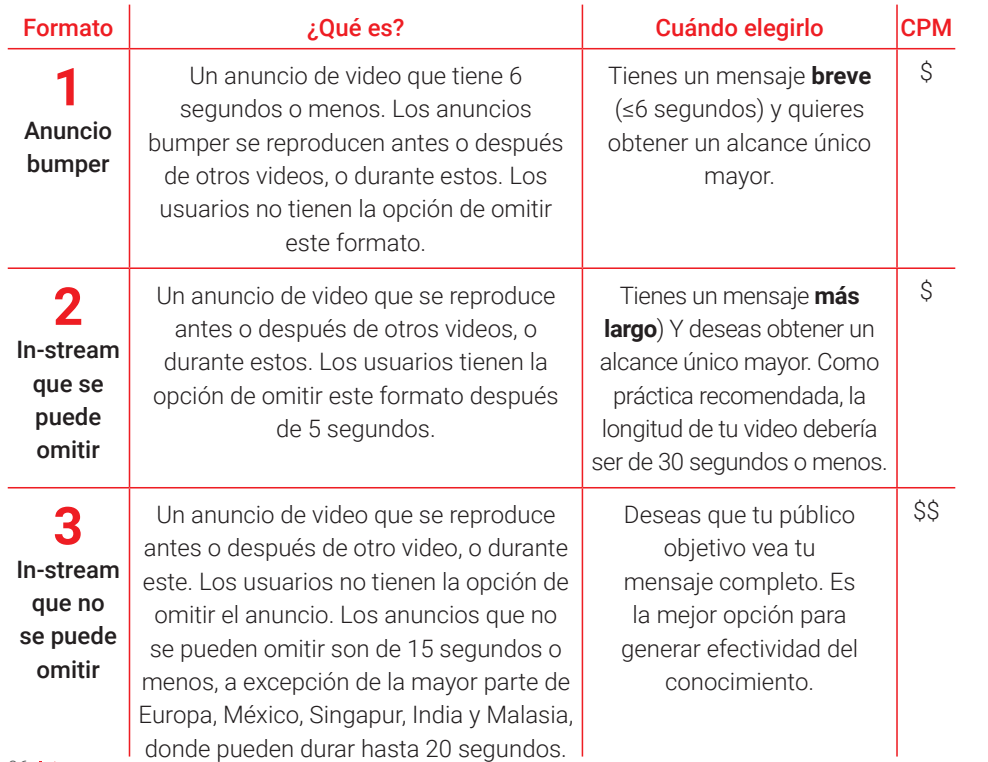

**Toma algunas notas**

ш

# **Haz esto** si quieres que tus ofertas creen un impacto máximo

Cuando comienzas con un objetivo de campaña en Google Ads, se te muestran sugerencias de configuración y estrategias de oferta que te ayudarán a alcanzar ese objetivo. El costo objetivo por mil impresiones (tCPM) optimiza el proceso para ayudarte a llegar a tantos clientes potenciales como sea posible.

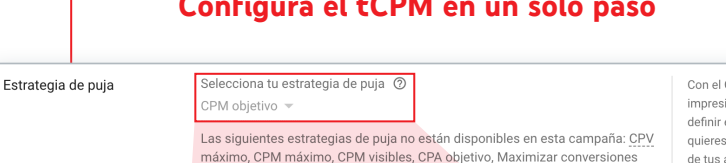

#### **Configura el tCPM en un solo paso**

Con el CPM (coste por cada mil ⊡ impresiones) objetivo puedes definir el imnorte medio que quieres nagar cada vez que uno de tus anuncios se muestra mil veces. Según el CPM objetivo que definas, Google Ads optimizará las pujas para ayudarte a obtener la mavor cantidad posible de impresiones. Algunas impresiones pueden tener un coste mayor o menor que tu objetivo

#### Más información

Selecciona tu estrategia de puja  $\oslash$ 

CPM objetivo $\overline{\phantom{a}}$  Como práctica recomendada, tu oferta de tCPM debería ser igual al importe promedio que estás dispuesto a pagar para que ese público vea tu anuncio.

**1**

**Sugerencia:** Si ya utilizaste ofertas de CPM antes, comienza por ingresar el CPM promedio de tu campaña anterior.

Cuando seleccionas "Conocimiento y alcance de la marca" como el objetivo de tu campaña, esta utilizará automáticamente las ofertas de tCPM.

### **Pasos siguientes**

Una vez que introduces tu oferta, verás estimaciones en el estimador de tráfico que se encuentra en el panel derecho de la configuración de la campaña. Estas recomendaciones te ayudarán a invertir tu presupuesto de la manera más eficiente posible.

# **Haz esto** si quieres mejorar tu rendimiento

Optimiza la configuración de tu campaña para generar el impacto máximo con estas acciones recomendadas.

# **No hagas esto** si quieres aumentar tu alcance

Evita estos errores comunes para garantizar que tus anuncios lleguen a un público más amplio.

#### **1 1 para la campaña Utiliza un presupuesto total**

Google Ads invertirá tu presupuesto total durante el período de tu campaña de la forma más uniforme posible.

#### **2 2 dispositivos aptos (computadoras, Muestra tu campaña en todos los dispositivos móviles, tablets y pantallas de TV)**

Esto aumentará tu alcance y asegurará que la frecuencia de publicación sea similar en todos los tipos de dispositivos.

#### **No establezcas una programación de anuncios**

Google Ads optimizará automáticamente tus anuncios a fin de que se muestren en el momento adecuado a los usuarios más valiosos.

### **No inhabilites los Socios de video en la Red de Display**

Los Socios de video de Google amplían el alcance de tus anuncios de video a una colección de apps y sitios de publicadores líderes. La incorporación de Socios de video te ayudará a llegar a públicos nuevos fuera de YouTube.

#### **¿Deseas ampliar tu alcance aún más?**

En promedio, los anunciantes pueden obtener hasta un 20% de alcance adicional si agregan Socios de video a su compra de YouTube.<sup>1</sup>

# **Haz esto** si quieres llegar a los públicos relevantes

Selecciona de estos tres tipos de públicos para mostrarle tu mensaje a la mayor cantidad posible de personas relevantes.

### **Públicos afines**

Llega a las personas en función de sus intereses específicos mientras miran videos y exploran páginas en la Web.

#### **Segmentos demográficos detallados**

Llega a las personas en función de los datos sobre sus vidas (p. ej., las etapas en la crianza de sus hijos, su estado de propiedad de vivienda, su educación y su estado civil).

**1 2 3**

#### Audiencias

Selecciona audiencias para definir quién debería ver tus anuncios. Puedes crear audiencias en Gestor de audiencias. (?)

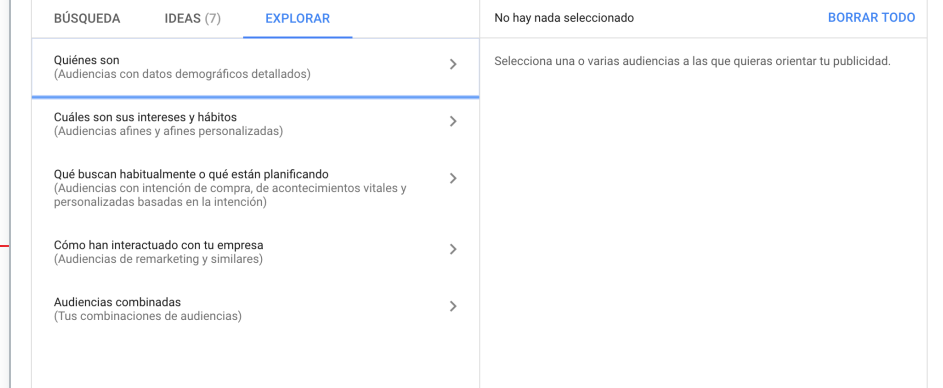

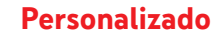

Combina palabras clave, direcciones URL y apps para crear tu propio público adaptado a tu marca.

Cuando hayas identificado tus públicos deseados, usa el Planificador de alcance para calcular rápidamente el impacto potencial de tu campaña.

# **3 sugerencias profesionales**

## para alcançar públicos-alvo relevantes

### **Utiliza una sola categoría de público por campaña y un solo público por grupo de anuncios**

Mantente organizado y aumenta la frecuencia utilizando una sola categoría de público por campaña (a menos que tengas un presupuesto predeterminado por público o creatividad).

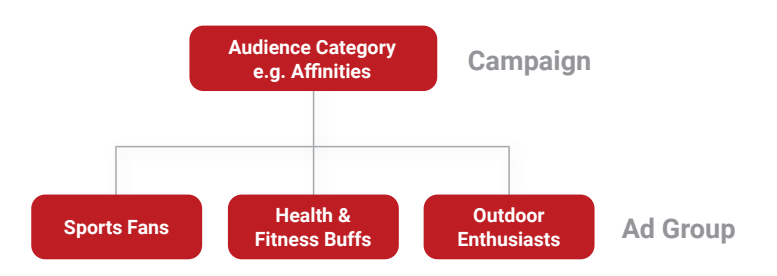

**3**

**2**

#### **Excluye los públicos que ya usaste**

Si tienes múltiples campañas con diferentes categorías de públicos, aumenta tu alcance único excluyendo a las personas que ya vieron tu anuncio.

**Por ejemplo:** Si en la Campaña n.º 2 eliges orientar los anuncios a públicos afines, excluye esos públicos de la Campaña n.º 1 orientada a segmentos demográficos detallados.

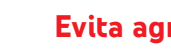

**1**

#### **Evita agregar género y edad**

Maximiza tu alcance: no agregues información de género y edad para el público seleccionado.

 $14$  14  $\blacksquare$ 

# **Aumenta** el alcance de tu compra

Si tu estrategia de marketing también incluye orientación contextual, crea una campaña separada utilizando videos o canales específicos de la sección "Contenido".

Nunca agregues palabras clave, orientación por público o temas a tu campaña de contenido.

**Toma algunas notas**

# **Haz esto** si deseas una creatividad de video eficaz

Aumenta el impacto de tu gran idea con el siguiente marco de trabajo.

**A**

**B**

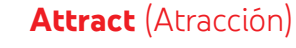

Capta la atención de tu público desde el principio utilizando un encuadre ajustado, ritmo rápido, la pronta introducción de rostros humanos y el uso de elementos visuales fáciles de recordar.

### **Brand** (Marca)

Presenta tu marca o producto en los primeros 5 segundos mediante imágenes, como tu logotipo, o elementos de audio, como menciones de tu marca o producto por parte de las personas que aparecen en pantalla.

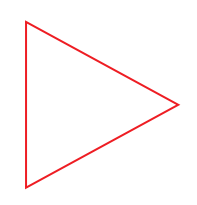

### **Connect** (Conexión )

Utiliza las emociones y la narración para establecer una conexión con tus usuarios. Si pruebas diferentes versiones de tu creatividad, pronto verás cuál es la que genera la participación de tu público.

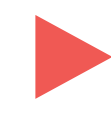

**C**

**D**

### **Direct** (Dirección)

Genera Brand Lift indicando claramente lo que deseas que hagan los usuarios. Por ejemplo, invítalos a visitar tu sitio web, ver otro video o suscribirse a tu canal.

#### **Sugerencia profesional**

Aprovecha las características opcionales como las extensiones y los banners complementarios para maximizar la participación de los usuarios.

# **Haz esto** si deseas medir con exactitud

Utiliza estas herramientas para saber si tu campaña llegó a tu público, causó un impacto positivo en las métricas de tu marca y generó resultados para tu empresa.

# **1 3**

**Descubre si tu campaña llegó a tus públicos**

#### **Usa los informes de Google Ads**

Mide el alcance único y la frecuencia de tu campaña en la página Campañas de tu cuenta de Google Ads. Si deseas medir el alcance de múltiples campañas sin duplicaciones, deberás descargar el informe. A fin de obtener el máximo nivel de precisión, espera 72 horas después de que finalice tu campaña para contabilizar las métricas totales.

#### **Utiliza la verificación de terceros**

YouTube también se asocia con terceros tales como Nielsen y Comscore para comparar las métricas de alcance en diferentes publicadores y redes. Realiza mediciones en tu compra de videos con un informe de Nielsen sobre la calificación total de los anuncios (solo en EE.UU.).

**Descubre si tu campaña afectó las métricas de tu marca**

### **Utiliza Brand Lift de Google**

Comprende cómo tus anuncios de video influyeron sobre la recordación del anuncio y el conocimiento de la marca en tu público, sin costo adicional. Haz esto antes de que tu campaña obtenga alguna impresión. Así, tendrás una referencia exacta para evaluar el rendimiento de tu campaña.

**2**

#### **Descubre si tu campaña generó resultados para tu empresa**

#### **Usa un modelo de combinación de medios**

Compara el ROI de tu campaña de YouTube con otros canales digitales y tradicionales utilizando modelos de terceros.

### **Usa experimentos A/B**

Realiza pruebas para ver qué funciona: utiliza estudios sobre la efectividad de búsqueda, de ubicación geográfica o de usuarios con un Socio de medición de Google.

# **Felicitaciones,** lo hiciste

Ahora haz esto si deseas obtener más información.

Visita **youtube.com/ads**. Allí obtendrás sugerencias paso a paso para convertirte en un experto en la creación de campañas publicitarias ganadoras en YouTube.

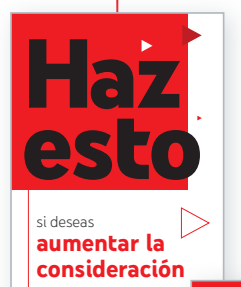

Я

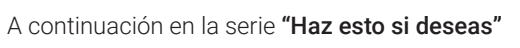

#### **Haz esto si deseas aumentar la consideración**

Consulta la próxima guía de nuestra serie y aprende a crear campañas para aumentar la consideración de tu público.

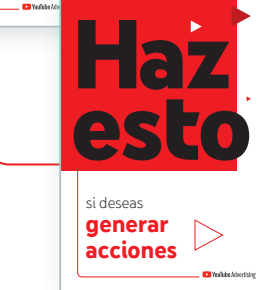

### **Haz esto si deseas generar acciones**

Completa el conjunto con la última guía de nuestra serie y obtén información sobre cómo utilizar YouTube para impulsar las conversiones en línea.

ь

n